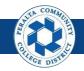

## Requisitions

Table of Contents

This Job Aid covers the process of creating, editing, and approving requisitions in the upgraded ONEPeralta system.

| Creation and Edits           | Page |
|------------------------------|------|
| Log on to ONEPeralta         | 2    |
| Create a Requisition         | 5    |
| Run a Budget Check           | 15   |
| Copy an Existing Requisition | 17   |
| Edit and Cancel a Line       | 21   |
| Cancel a Requisition         | 25   |

| Approval                                      | Page |
|-----------------------------------------------|------|
| Approve or Deny a Requisition                 | 29   |
| Push Back a Requisition                       | 31   |
| Approve a Requisition with an Ad Hoc Approver | 33   |
| View Approval History                         | 36   |

| Review Status        | Page |
|----------------------|------|
| View Document Status | 41   |

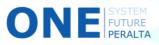

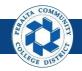

#### Log on to ONEPeralta

Sign in

**All ONEPeralta Users** 

- 1. Enter into your browser > one.peralta.edu
- 2. Enter > Peralta email User ID and Password
- 3. Click > Sign In

| PEOPLESOFT                                              |   |
|---------------------------------------------------------|---|
| User ID<br>Password                                     | 2 |
| Select a Language<br>English                            | ~ |
| Sign In<br>Enable Screen Reader Mode<br>Set Trace Flags |   |

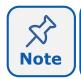

Due to periodic system improvements and your evolving role within the system, the screenshots in this training may be different from what you will see when you log in to ONEPeralta.

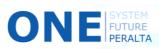

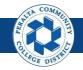

#### Log on to ONEPeralta (cont'd)

Turn on VPN

#### All ONEPeralta Users

If you are having trouble logging into to ONEPeralta, you may need to connect to Peralta's **Virtual Private Network** (VPN) before you are able to log in to ONEPeralta. Follow the steps below to connect to VPN, then try logging in again.

Turn on VPN using one of two methods:

- 1. Desktop (recommended method)
  - a. Open > FortiClient
  - b. Select > **Remote Access**
  - c. Enter > Peralta email **Username** and **Password**

|           | FortiClient                                    | – 🗆 X                  |
|-----------|------------------------------------------------|------------------------|
|           | File Help<br>FortiClient C                     | Console                |
|           | Compliance<br>Not Participating                |                        |
| <b>1b</b> | Remote Access                                  | Peralta nonprod        |
|           | Vulnerability Scan<br>18 Vulnerabilities Found | Username      Password |
|           |                                                |                        |
|           |                                                | Connect                |

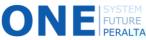

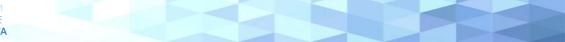

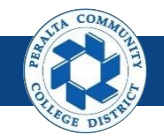

#### Log on to ONEPeralta (cont'd)

Turn on VPN

#### All ONEPeralta Users

- 2. Web / Browser
  - a. Enter into your browser > <u>https://access.peralta.edu/</u>
  - b. Enter > Peralta email **Username** and **Password**

| Welcome to the<br>PERALTA<br>COLLEGES |                               | Peralta Web VPN                                         |
|---------------------------------------|-------------------------------|---------------------------------------------------------|
|                                       |                               |                                                         |
|                                       | Access to this portal is rest | ricted to Peralta Community College District employees. |
|                                       |                               | ogin ONLY if you are an active employee.                |
|                                       | Login                         |                                                         |
|                                       | Name:                         |                                                         |
|                                       | 2b Password:                  | Login                                                   |

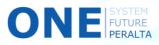

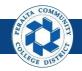

Create a Requisition

In the upgraded ONEPeralta system, requisitions are required to be created online before they go through a standardized process of approvals.

#### **All Requesters**

- 1. Click > NavBar icon
- 2. Click > Navigator

|                        | <b>^</b>       | • • | : 0           | 1 |
|------------------------|----------------|-----|---------------|---|
| Requisition            | Time Entry     |     | NavBar 🔅      |   |
|                        | $\odot$        |     | Recent Places |   |
| Payment Request Center | Design Forms   |     | My Favorites  |   |
|                        |                |     | Navigator     | 2 |
| Discussions            | My Preferences |     | Approvals     | ſ |

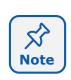

This Job Aid walks you through each process using the NavBar. However, you can also use the **Requester's WorkBench** (NavBar > Navigator > Purchasing > Requisitions > Requester's WorkBench) to set and save search criteria, and to view approval history for requisitions.

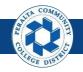

Create a Requisition (cont'd)

3. Click > Purchasing > Requisitions > Add/Update Requisition

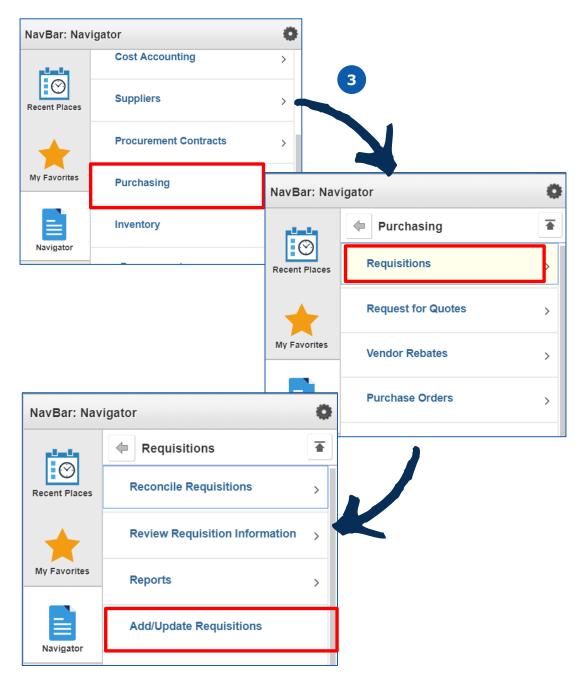

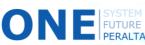

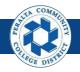

Create a Requisition (cont'd)

- 4. Click > Add a New Value tab
- 5. Click > Add

Note

FUTURE

|                                | F               | Requisitions | ~       | :    |
|--------------------------------|-----------------|--------------|---------|------|
| Requisitions                   |                 | 4            | New Win | ndow |
| <u>F</u> ind an Existing Value | Add a New Value |              |         |      |
| Business Unit PCCD1            |                 |              |         |      |
| Add 5                          |                 |              |         |      |
| Find an Existing Value   Ad    | dd a New Value  |              |         |      |

Do not edit the Business Unit and Requisition ID fields! The ID "NEXT" indicates a new requisition ID will be assigned by the system.

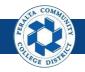

Create a Requisition (cont'd)

- 6. Complete the following fields under the **Header** section
  - a. Requester
  - b. Requisition Date
  - C. Origin
  - d. Accounting Date\*
- 7. Click > Requisition Defaults\*

| 🔇 Emp       | loyee Self Service     |                      |             |                      |         |      |                        |                |          | Ado        | d/Upd     | late  | Requisiti             | ons      |   |       |          |       |     |
|-------------|------------------------|----------------------|-------------|----------------------|---------|------|------------------------|----------------|----------|------------|-----------|-------|-----------------------|----------|---|-------|----------|-------|-----|
| Maintain    | Requisitions           |                      |             |                      |         |      |                        |                |          |            |           |       |                       |          |   |       |          |       |     |
| Requis      | ition                  |                      |             |                      |         |      |                        |                |          |            |           |       |                       |          |   |       |          |       |     |
|             | Business Unit PC       | CD1                  |             |                      |         |      |                        |                | Statu    | s Open     | 1 minutes | ✓     |                       |          |   |       |          |       |     |
|             | Requisition ID NE      | ХT                   |             |                      |         |      |                        | Budg           | et Statu | s Not Chł  | ('d       |       |                       |          |   |       |          |       |     |
|             | Requisition Name       |                      |             |                      | Сору    | From | n                      |                |          | 🗆 Hold     | From Fu   | rther | Processing            |          |   |       |          |       |     |
| THead       | der 👔                  |                      |             |                      |         |      |                        |                |          |            |           |       |                       |          |   |       |          |       |     |
|             | *Requester             |                      | Q           |                      |         | ٦    | 6                      |                |          |            |           |       |                       |          |   |       |          |       |     |
|             | *Requisition Date 04/0 | 4/2018               | Þt          | Requester I          | nfo     |      |                        |                |          |            |           |       |                       |          |   |       |          |       |     |
|             | Origin DPC             | )                    | Q           | District Pure        |         | er   |                        |                |          |            |           |       |                       |          |   |       |          |       |     |
|             | *Currency Code USE     | )                    |             | Dollar               |         |      |                        |                |          |            |           |       |                       |          |   |       |          |       |     |
|             | Accounting Date 04/0   | 4/2018               | 31          |                      |         |      |                        |                |          |            |           |       |                       |          |   |       |          |       |     |
|             | Req                    | uisition D           | efaults     |                      | ents    |      | Amount Sur             | mmary 🕐        |          |            |           |       |                       |          |   |       |          |       |     |
|             | Req                    | uisition A           | ctivities   | 7                    |         |      | Т                      | otal Amour     | it       |            | 0.0       | 0     | USD                   |          |   |       |          |       |     |
| Add Iter    | ms From 👔              |                      |             |                      |         |      |                        |                |          |            |           |       |                       |          |   |       |          |       |     |
|             |                        | rchasing<br>m Search |             | Catalog<br>Requester | Items   |      |                        |                |          |            |           |       |                       |          |   |       |          |       |     |
| Line 🕐      |                        |                      |             |                      |         |      |                        |                |          |            |           | Per   | rsonalize   Find      | View All |   | First | 1 or     | F 1 🤇 | Las |
| Details     | Ship To/Due Date       | <u>S</u> tatus       | Supplier    | Information          | Item In | form | ation <u>A</u> ttribut | es <u>C</u> on | tract    | Sourcing C | ontrols   |       |                       |          |   |       |          |       |     |
| Line        | Item                   |                      | Description |                      |         |      | Quantity               | *UOM           | Catego   | ory        | Price     |       | Merchandise<br>Amount | Status   |   |       |          |       |     |
| 1           |                        | Q                    |             |                      | //2     | R,   | 0.0000                 |                |          | Q          |           | 0     | 0.00                  | ) Open   | ç |       | <b>1</b> | +     | -   |
| View Printa | able Version           |                      |             |                      |         |      |                        |                | 'Go to   | More       |           |       | •                     |          |   |       |          |       |     |
| E Savo      | 🖹 Notify 😂 Refre       | ch                   |             |                      |         |      |                        |                |          |            |           |       |                       |          |   |       |          |       |     |
| Save        | E Notity Reffe         | 511                  |             |                      |         |      |                        |                |          |            |           |       |                       |          |   |       |          |       |     |

Note

 $\Sigma$ 

Note

The **Accounting Date** field will default to the current date. You will not edit this field unless the requisition is to pay a prior-year expense (back date).

You can also complete **Requisition Defaults**, and then click **Add** on the bottom right of the screen to create a new Requisition with all of the information pre-filled instead of manually completing the page.

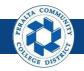

- 8. Complete all fields under the **Line** section
- 9. Complete the following fields under the Schedule section
  - a. Ship To Location: Warehouse
  - b. Due Date\*
  - c. Attention To: enter name of person to whom good should be shipped
- **10.** Complete applicable fields under **Details** tab
- 11. Click OK

| Requisition Defaults               |                                                                                                    |               |                |                |              |                               |          |
|------------------------------------|----------------------------------------------------------------------------------------------------|---------------|----------------|----------------|--------------|-------------------------------|----------|
| Requisition to                     | NEXI                                                                                                    |               |                |                | อเสเนร       | Open                          |          |
| Default Options 🕐                  |                                                                                                    |               |                |                |              |                               |          |
| Default                            | If you select this optionally applied if no oth are used, and the values of the select the select t | er default va | alues are foun | d for each fi  | 0            |                               | ۲<br>۲   |
| Override                           | If you select this option<br>hierarchy, only non-b                                                                                                    |               |                |                | age override | the default values            | found in |
| Line                               |                                                                                                    |               |                |                |              |                               |          |
| *Buyer                             | FUNC_2                                                                                                    | Q             |                |                |              | Unit of Measure               | e        |
| Supplier                           | 0000500002                                                                                                    | Q A-1         | STEAM CLE      | ANERS          |              | Supplier Location             | MAIN     |
| Category                           | 4302                                                                                                    | Q             |                |                |              | Supplier Lookup               |          |
| Schedule                           |                                                                                                    |               |                |                |              |                               |          |
| Ship To Location                   |                                                                                                    | *Taxable      | Yes            | •              |              | *Distribute B<br>*Liquidate B |          |
| Ultimate Use Code                  |                                                                                                    |               |                |                |              | Ship V                        |          |
| Attention To                       |                                                                                                    |               |                |                |              | Freight Term                  |          |
|                                    | One Time Address                                                                                                    |               |                |                |              |                               |          |
| Distribution                       |                                                                                                    |               |                |                |              |                               |          |
| SpeedChart                         |                                                                                                    |               |                |                |              |                               |          |
| Distributions                      |                                                                                                    |               |                |                |              |                               |          |
| Details Asset Information          |                                                                                                    |               |                |                |              |                               |          |
| Dist Percent GL U                  | Init Location                                                                                                    | Fund          | Cost<br>Ctr    | Object<br>Code | Program      | Activity<br>Suffix            | Project  |
| 1 PCC                              |                                                                                                    | Q 01          | Q 420 Q        | 9510 🔍         | 1            | Q 672800 Q                    | 0000     |
| OK Cancel R                        | Refresh                                                                                                    |               |                |                |              |                               |          |
| Enter the expect<br>date requested |                                                                                                    |               |                |                |              | ier, or enter                 | the      |
| te                                 |                                                                                                    |               |                |                |              |                               |          |

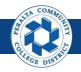

Create a Requisition (cont'd)

12. Click > Mark All to select all fields

#### **13.** Click > **OK**

Note

FUTURE

| Retrofit                             | field changes                                                            | s to "all" existing requisition                                                                                                    | lines/schedules/distribu                                                        | utions                     |
|--------------------------------------|--------------------------------------------------------------------------|----------------------------------------------------------------------------------------------------|---------------------------------------------------------------------------------|----------------------------|
| Business                             | Unit PCCD1                                                               |                                                                                                    | Requisition Date                                                                | 04/24/2018                 |
| Requisiti                            | ON ID NEXT                                                               |                                                                                                    | Status                                                                          | Open                       |
| For Distrit<br>Example<br>Select 'Ar | bution defaults,<br>e: If you select '<br>oply to A <b>12</b> its<br>All | efaults, Select 'Apply' to apply chan<br>Select 'Apply' to apply changes to<br>Apply' for Distrib Line 3, the chang<br>os' to apply changes to all distribut<br>Unmark All | the Distrib Line.<br>It is applied to each Distribion lines on the requisition. | Line 3 on the requisition. |
| Retrofit                             | Field Selectio                                                           |                                                                                                    |                                                                                 | First 🕚 1-7 of 17 🕑 Last   |
| Apply                                | Distrib Line                                                             | Field Name                                                                                                    | Field Value                                                                     | Apply to All Distribs      |
|                                      |                                                                          | Buyer                                                                                                    | FUNC_2                                                                          |                            |
|                                      |                                                                          | Supplier                                                                                                    | 0000500002                                                                      |                            |
|                                      |                                                                          | Category                                                                                                    | 4302                                                                            |                            |
|                                      |                                                                          | Supplier Location                                                                                                    | MAIN                                                                            |                            |
|                                      |                                                                          | Ship To                                                                                                    | WAREHOUSE                                                                       |                            |
|                                      | 1                                                                        | Pct                                                                                                    | 100                                                                             |                            |
|                                      | 1                                                                        | GL Unit                                                                                                    | PCCD1                                                                           |                            |
| OK                                   | Cancel                                                                   | Refresh                                                                                                    |                                                                                 |                            |

You will only see this page if you did entered information into the **Details** tab in the **Maintain Requisitions** page prior to completing **Requisition Defaults**.

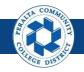

#### Create a Requisition (cont'd)

- 14. Complete applicable fields under **Details** tab if you did not complete them under the Requisitions Defaults tab
  - a. Description
  - b. Quantity
  - c. UOM (Unit of Measure)
  - d. Category
  - e. Price

| C Employee Self Service                | Add/Update Re               | <b>)</b>                                    | ۲ :              |
|----------------------------------------|-----------------------------|---------------------------------------------|------------------|
| Maintain Doquinitiona                  |                             | New Window                                  | Personalize Page |
| Maintain Requisitions                  |                             |                                             |                  |
| Requisition                            |                             |                                             |                  |
| Business Unit PCCD1                    |                             | Status                                      | Open 🗹           |
| Requisition ID NEXT                    |                             | Budget Status                               | Not Chk'd        |
| Requisition Name                       | Copy Fron                   | n                                           | Hold From Furthe |
| ▼ Header ?                             |                             |                                             |                  |
| *Requester FUNC_2                      | L .                         |                                             |                  |
| *Requisition Date 04/24/2018           | Requester Info              |                                             |                  |
| *Origin DPO                            | District Purchase Order     |                                             |                  |
| *Currency Code USD                     | Dollar                      |                                             |                  |
| Accounting Date 04/24/2018             | 9                           |                                             |                  |
| Requisition Defaults                   | Add Comments                | Amount Summary (?)                          |                  |
| Requisition Activities                 |                             | Total Amount                                | 0.00             |
| Add Items From (2)                     |                             |                                             | 0.00             |
| Purchasing Kit                         | Catalog                     |                                             |                  |
| Item Search                            | Requester Items             |                                             |                  |
| Line ②                                 |                             |                                             |                  |
| Details Ship To/Due Date Status Suppli | er Information Item Informa | ation <u>A</u> ttributes <u>C</u> ontract S | ourcing Controls |
| Line Item Description                  | on                          | Quantity *UOM Categor                       | y Price          |
| 1 📑 🔤 C Supplies                       | s // 🗖 🖏                    | 1.0000 EA Q 4302                            | 1.00000          |
| View Printable Version View Approv     | vals                        | *Go to!                                     | More             |
| 🔚 Save 🖹 Notify 📿 Refresh              |                             |                                             |                  |

्र Note

FUTURE

Do not enter anything into the **Item** field under the **Details** tab. Peralta only accepts requisitions by description, not item.

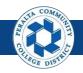

- 15. Click > Add Comments hyperlink
  - a. Add comments under the Comments section
  - b. Click > Attach > Choose File > Upload
- 16. Check > All checkboxes EXCEPT FOR Approval Justification
- 17. Click > **OK**
- 18. Repeat steps 15 through 17 for any additional documents

| Requisition Business Unit PCCD1                                                       |                               |
|---------------------------------------------------------------------------------------|-------------------------------|
|                                                                                       |                               |
|                                                                                       | Status Open                   |
| Requisition ID NEXT Budget                                                            | Status Not Chk'd              |
| Requisition Name Copy From                                                            | Hold From Further Processing  |
| ▼ Header ②                                                                            |                               |
| *Requester Q                                                                          | In your comments, yo          |
| *Requisition Date 04/04/2018 B Requester Info<br>Origin DPO Q District Purchase Order |                               |
| Corigin DPO     Code USD     Dollar                                                   | can include Requester         |
| Accounting Date 04/04/2018                                                            | Name, instructions for        |
| Requisition Defaults Add Comments Amount Summary (2)                                  |                               |
| Requisition Activities Total Amount                                                   | delivery, and a               |
| Add Items From (2)                                                                    | description of the            |
|                                                                                       | attachment.                   |
| eader Comments                                                                        |                               |
|                                                                                       |                               |
| Business Unit PCCD1 Requisition Date 04/03                                            | 3/2018                        |
| Requisition ID 4000000006 Status Open                                                 |                               |
|                                                                                       |                               |
| Retrieve Active Comments Only                                                         |                               |
| *Sort Method Comment Time Stamp   *Sort Sequence Ascent                               | nding Sort                    |
| omments                                                                               | Endline End @ And @ Lot       |
|                                                                                       | Find View First 1 of 1 1 Last |
| Use Standard Comments Comment Status Activ                                            | e Inactivate +                |
|                                                                                       |                               |
|                                                                                       |                               |
|                                                                                       | 15a                           |
|                                                                                       |                               |
| Send to Supplier Show at Receipt                                                      |                               |
| Show at Voucher Approval Justification                                                |                               |
| Associated Document                                                                   |                               |
| Attachment Attach 15                                                                  | Delete Email                  |
|                                                                                       |                               |
| From -> REQ PCCD1-400000006                                                           | -                             |
| OK Cancel Refresh                                                                     |                               |
|                                                                                       |                               |

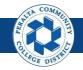

- 19. Click > Ship To/Due Date tab
- 20. Complete the following fields if you did not complete them under the Requisitions Defaults tab
  - a. Due Date
  - b. Ship To

| C Employee Self Service                  |                          |                                            | Add/Update Requ            | isitions            |                      |
|------------------------------------------|--------------------------|--------------------------------------------|----------------------------|---------------------|----------------------|
| Maintain Requisitions                    |                          |                                            |                            |                     |                      |
| Requisition                              |                          |                                            |                            |                     |                      |
| Business Unit PCCD1                      |                          | Status                                     | Open 🗹                     |                     |                      |
| Requisition ID NEXT                      |                          | Budget Status                              |                            |                     |                      |
| Requisition Name                         | Copy From                | -                                          | Hold From Further Processi | Ig                  |                      |
| ▼ Header ②                               |                          |                                            |                            |                     |                      |
| *Requester                               |                          |                                            |                            |                     |                      |
| *Requisition Date 04/04/2018             | Requester Info           |                                            |                            |                     |                      |
| Origin DPO                               | District Purchase Order  |                                            |                            |                     |                      |
| *Currency Code USD                       | Dollar                   |                                            |                            |                     |                      |
| Accounting Date 04/04/2018               | Dollar                   |                                            |                            |                     |                      |
| Requisition Defaults                     | Add Comments             | Amount Summary (?)                         |                            |                     |                      |
| Requisition Activities                   | Add Comments             | Total Amount                               | 0.00 USD                   |                     |                      |
| Add Items From (2)                       |                          |                                            | 0.00                       |                     |                      |
| Purchasing Kit                           | Catalog                  |                                            |                            |                     |                      |
| Item Search                              | Requester Items          |                                            |                            |                     |                      |
| Line ②                                   |                          | Personalize                                | Find View All 🗖 🔜 F        | irst 🕚 1 of 1 🕑 Las | st                   |
| Details Ship To/Due Date Status Supplier | Information Item Informa | ation <u>Attributes</u> <u>Contract</u> So | ourcing Controls           |                     |                      |
| Line tem 19                              | Description              | Due Date                                   | Ship To Price              |                     |                      |
| 1 🖺                                      | <b>\</b>                 |                                            | <b>Q</b> 0                 | 1 H                 |                      |
| View Printable Version                   |                          | *Go toN                                    |                            | •                   |                      |
| 🔚 Save 🔛 Notify 😂 Refresh                |                          |                                            | 20                         |                     | Add 🕖 Update/Display |
|                                          |                          |                                            |                            |                     | 2 opdator biopiay    |

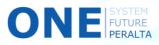

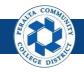

- 21. Click > Schedule icon (under Ship To/Due Date tab)
- 22. Verify the information in the Schedule tab
- 23. Click > **Distribution** icon to enter the correct ChartFields, and to split the requisition across multiple budgets, if necessary
- 24. Click > Save
- 25. Verify the **Requisition ID** updates from NEXT to an automaticallygenerated number

| ne 👔                                           |                                       | F                                        | Personalize   Find   View All          | 🖾   📑 👘 First 🕚 1 of 1 🕑 Lasi |
|------------------------------------------------|---------------------------------------|------------------------------------------|----------------------------------------|-------------------------------|
| etails Ship To/Due Date Sta                    | tus Supplier Information Item Ir      | nformation <u>Attributes</u> <u>C</u> or | tract Sourcing Controls                |                               |
| e Item                                         | Description                           | Due Date                                 | Ship To                                | Price <b>21</b>               |
| 1                                              | Q                                     |                                          |                                        | 0 🛛 🖸 🗉 🗖                     |
|                                                |                                       |                                          |                                        | 1                             |
| PO Document Status                             |                                       |                                          | Add/Update Requ                        | isitions                      |
| Maintain Requisitions                          |                                       |                                          |                                        |                               |
| Schedule                                       |                                       |                                          |                                        |                               |
|                                                |                                       |                                          |                                        |                               |
| Business Unit PCCD1<br>Requisition ID 40000000 | Requisition Date 04                   |                                          |                                        |                               |
| Return to Main Page                            |                                       |                                          |                                        |                               |
| Line                                           |                                       |                                          | Find View                              |                               |
| 1 Item                                         | Open account for OCLC monthly         |                                          |                                        | 1,000.00 USD                  |
| Schedule<br>Details                            |                                       | Personaliz                               | ze   Find   View All   🗖   🔣           | First 🕚 1 of 1 🕑 Last         |
| Sched *Ship To                                 | Quantity Price                        | Merchandise<br>Due Date                  | Attention To                           | Status 22                     |
|                                                |                                       | Amount                                   |                                        |                               |
| 1 📑 81 🔍                                       | 1,000.00000                           | 1,000.00                                 |                                        | Active 🛨 🗖                    |
| Add Ship To Comments                           |                                       |                                          |                                        | 23                            |
| Save Save                                      | Distribution Details                  |                                          |                                        |                               |
| 24                                             | Maintain Requisitions                 |                                          | V                                      | •                             |
|                                                | Distribution                          |                                          |                                        |                               |
|                                                | Requisition ID NEXT<br>Line 1         | Item 000<br>Status Act                   | 00000000000000000000000000000000000000 | ROX                           |
|                                                | Schedule 1                            | M                                        | Quantitu                               | 0.0000                        |
|                                                | Ship WAREHOUSE W<br>To:<br>Distribute | Warehouse                                | Quantity:<br>Open Quantity             | 0.0000 GAL                    |
|                                                | By:                                   |                                          | Merchandise Amt:                       | 0.00 USD                      |
|                                                | *Liquidate Amount •                   | Multi-SpeedCharts                        |                                        | 0.00 030                      |
|                                                | Distributions                         |                                          |                                        |                               |
|                                                | Chartfields Details Asset Info        | Merchandise                              |                                        | Cost Object Activit           |
|                                                | Distrib Status Percent                | Quantity Amount                          | GL Unit Location Fu                    | Ctr Code Program Suffix       |
|                                                | 1 Open<br>OK Cancel Refresh           | 0.0000 0.00                              | PCCD1Q                                 | Q Q Q Q                       |
|                                                | OK Cancer Refresh                     |                                          |                                        |                               |
|                                                |                                       |                                          |                                        |                               |

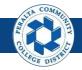

Run a Budget Check

A budget check is run TWICE: the first time is prior to submitting the requisition, and the second time is after submission.

#### **All Requesters**

Prior to submission:

- 1. Click > **Budget Check** icon
- 2. Confirm Budget Status changes from Not Chk'd to Valid
- 3. Click > **Green check** icon to submit for approval
- 4. Confirm Status changes from Open to Pending

| < Employee Self Service    | Add/Update Requisitions      |
|----------------------------|------------------------------|
|                            |                              |
| Maintain Requisitions      |                              |
| Requisition                | 3                            |
| Business Unit PCCD1        | Status Open                  |
| Requisition ID 400000028   | Budget Status Not Chk'd      |
| Requisition Name 400000028 | Hold From Further Processing |
|                            |                              |
| Maintain Requisitions      |                              |
| Requisition                | 4                            |
| Business Unit PCCD1        | Status Pending               |
| Requisition ID 400000017   | 2 Budget Status Valid        |
| Requisition Name TRAVEL    | Hold From Further Processing |

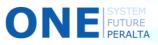

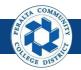

Run a Budget Check (cont'd)

#### **All Requesters**

After submission:

- 5. Click > **Budget Check** icon
- 6. Confirm Budget Status reads Valid

| C Employee Self Service    | Add/Update Requisitions      |
|----------------------------|------------------------------|
| Maintain Deguisitions      |                              |
| Maintain Requisitions      |                              |
| Requisition                |                              |
| Business Unit PCCD1        | Status Pending               |
| Requisition ID 400000028   | Budget Status Not Chk'd 🔤 5  |
| Requisition Name 400000028 | Hold From Further Processing |
| < Req Form                 | Add/Update Requisitions      |
| Maintain Requisitions      |                              |
| Requisition                |                              |
| Business Unit PCCD1        | Status Pending               |
| Requisition ID 400000028   | Budget Status Valid          |
| Requisition Name 400000028 | Hold From Further Processing |

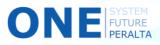

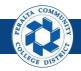

Copy an Existing Requisition

The upgraded ONEPeralta system allows you to copy over information from an existing requisition. You can use this feature if you are requesting the same or similar goods.

#### **All Requesters**

- 1. Click > **NavBar** icon
- 2. Click > **Navigator**

|                        | Â              | ~ | : 🔊           | 1 |
|------------------------|----------------|---|---------------|---|
| Requisition            | Time Entry     |   | NavBar 🔯      |   |
|                        | C              |   | Recent Places |   |
|                        |                |   | +             |   |
| Payment Request Center | Design Forms   |   | My Favorites  |   |
|                        |                |   | Navigator     | 2 |
|                        |                |   |               |   |
| Discussions            | My Preferences |   | Approvals     |   |

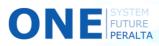

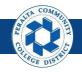

Copy an Existing Requisition (cont'd)

3. Click > Purchasing > Requisitions > Add/Update Requisition

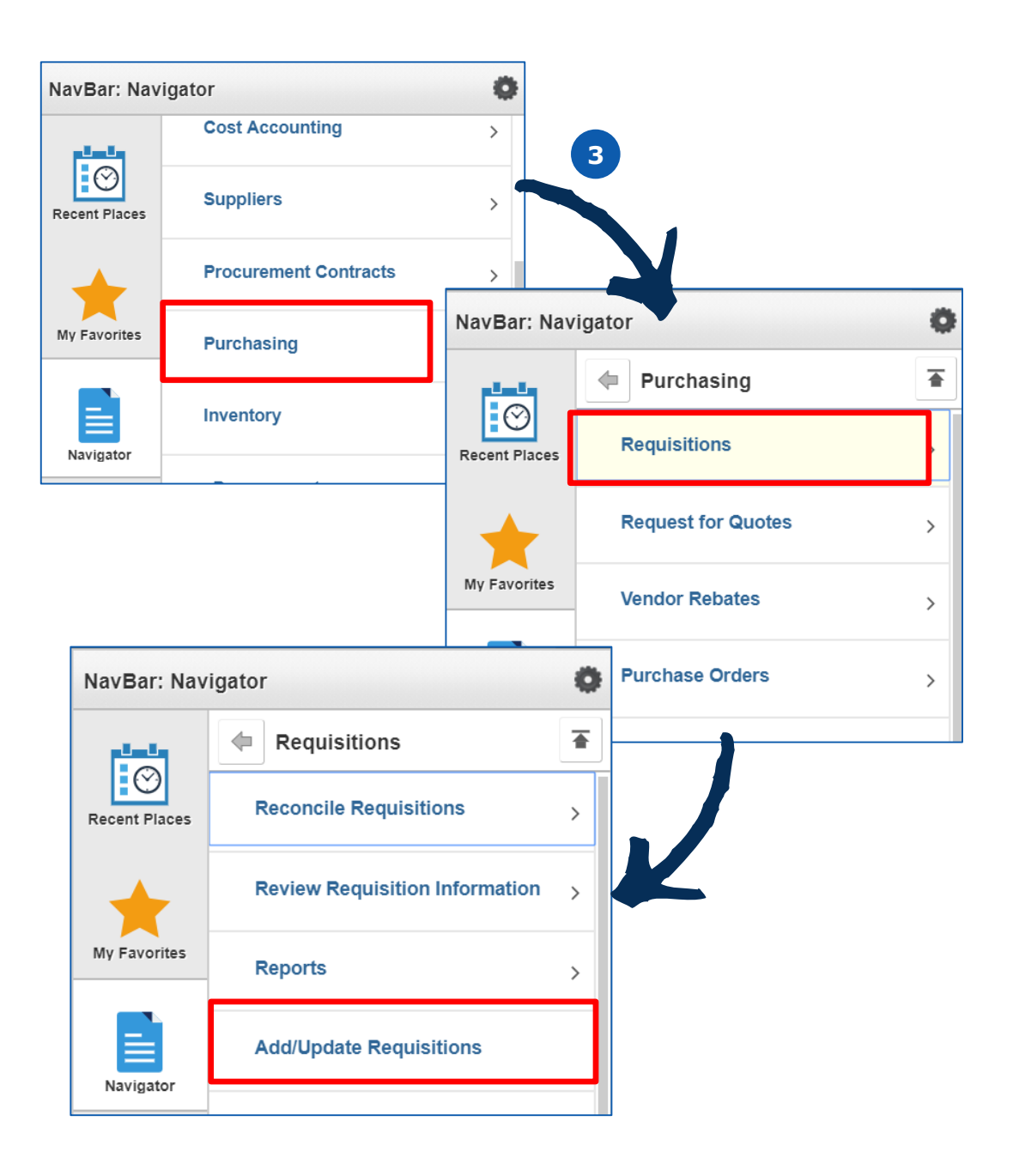

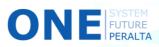

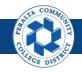

Copy an Existing Requisition (cont'd)

- 4. Click > Add a New Value tab
- 5. Click > Add
- 6. Click > **Copy From** hyperlink
- 7. Enter the **Requisition ID** or **Requisition Name** of an existing requisition
- 8. Click > **OK**

ONE

| Requisitions                                                                                       |                                                                             |
|----------------------------------------------------------------------------------------------------|-----------------------------------------------------------------------------|
| Requisitions       Eind an Existing Value       Add a New Value                                    | New Window                                                                  |
| Business Unit PCCD1                                                                                | < Employee Self Service                                                     |
| Add 5                                                                                              | Maintain Requisitions Requisition                                           |
| Find an Existing Value   Add a New Value                                                           | Business Unit PCCD1<br>Requisition ID NEXT<br>Requisition Name<br>Copy From |
| Req Inquiry Selection                                                                              | *Requester     *Requisition Date <sup>04/05/2018</sup> Requester Info       |
| Maintain Requisitions Copy Requisition                                                             | Origin DPO Q District Purchase Order                                        |
| Header 7                                                                                           | *Currency Code USD Dollar<br>Accounting Date 04/05/2018                     |
| Requisition Name                                                                                   | Requisition Defaults Add Comments Add Comments                              |
| Requester Q<br>Requester Name Q                                                                    |                                                                             |
| Requisition Date  Supplier SetID PCCD1 Supplier Lookup Supplier ID  Q Supplier Details Supplier Na |                                                                             |
| Item SetiD PCCD1 Item<br>Item Description Direct Ship                                              |                                                                             |
| 254 characters remaining<br>Department Q<br>Search                                                 |                                                                             |
| Requisition Personalize   Find   View All   🗐                                                      | First 🚯 1 of 1 🛞 Last                                                       |
| Sel Req ID Requisition Name Status Origin Re                                                       | quester                                                                     |
| OK Cancel Refresh                                                                                  |                                                                             |

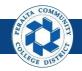

Copy an Existing Requisition (cont'd)

- 9. Make edits on **Requisitions** page where necessary
- 10. Click > Save
- 11. Click > **Budget Check** icon
- 12. Click > green check icon
- 13. Click > Budget Check icon

| < Req Form                                   | Add/Update Requisitions                                                                                                    |
|----------------------------------------------|----------------------------------------------------------------------------------------------------|
| Requisition                                  |                                                                                                    |
| Business Unit PCCD1                          | Status Pending                                                                                                    |
| Requisition ID 400000028                     | Budget Status Valid                                                                                                    |
| Requisition Name 400000028                   | Hold From Further Processing                                                                                                    |
| Theader (?)                                  | v                                                                                                    |
| *Requester FUNC_2                            |                                                                                                    |
| *Requisition Date 04/26/2018                 |                                                                                                    |
|                                              |                                                                                                    |
| tourreau Carte USD                           | rder                                                                                                    |
| Accounting Date 04/26/2018                   |                                                                                                    |
| Accounting Date 04/20/2010                   | Amount Summary (2)                                                                                                    |
| Requisition Defaults Add Comments            | Amount Summary 👔                                                                                                    |
| Requisition Activities                       | Total Amount 1.00 USD                                                                                                    |
| Document Status                              | Tax Amount 0.09 USD                                                                                                    |
|                                              | Total Amount 1.09 USD                                                                                                    |
|                                              | Pre-Encumbrance Not Available USD<br>Balance                                                                                                    |
| Add Items From (?)                           | Select Lines To Display (?)                                                                                                    |
| Purchasing Kit Catalog                       | Search for Lines                                                                                                    |
| 9 Item Search Requester Items                | Line Q To Q Retrieve                                                                                                    |
| Line ②                                       |                                                                                                    |
|                                              | Information Attributes Contract Sourcing Controls                                                                                                    |
| Line Item Description                        | Quantity *UOM Category Price Merchandise *Ship<br>Amount Locat                                                                                                    |
| 1 陆 🔍 Supplies                               |                                                                                                    |
|                                              | Image: Constraint of the state of the state of |
| View Printable Version View Approvals        | *Go toMore V                                                                                                    |
| 🔚 Save 🔯 Return to Search 🗈 Notify 🕃 Refresh |                                                                                                    |
|                                              |                                                                                                    |

 Image: Self Service
 Add/Update Requisitions

 Maintain Requisitions
 Image: Self Service

 Maintain Requisitions
 Image: Self Service

 Business Unit PCCD1
 Image: Self Service

 Requisition ID 400000028
 Image: Self Service

 Requisition Name 4000000028
 Image: Self Service

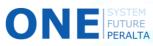

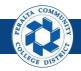

Edit and Cancel a Line

You can cancel one or more lines of a requisition without canceling the entire requisition. Edits and cancellations are allowed up until a purchase order has been created for the requisition. However, edited requisitions must start the approval process all over again.

#### **All Requesters**

- 1. Click > NavBar icon
- 2. Click > Navigator

|                        | <b>^</b>       | • | : Ø           | 1 |
|------------------------|----------------|---|---------------|---|
| Requisition            | Time Entry     |   | NavBar 😨      |   |
|                        | $\odot$        |   | Recent Places |   |
|                        |                |   | *             |   |
| Payment Request Center | Design Forms   |   | My Favorites  |   |
|                        |                |   | Navigator     | 2 |
|                        |                |   |               |   |
| Discussions            | My Preferences |   | Approvals     |   |

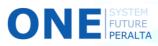

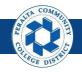

#### Edit and Cancel a Line (cont'd)

3. Click > Purchasing > Requisitions > Add/Update Requisition

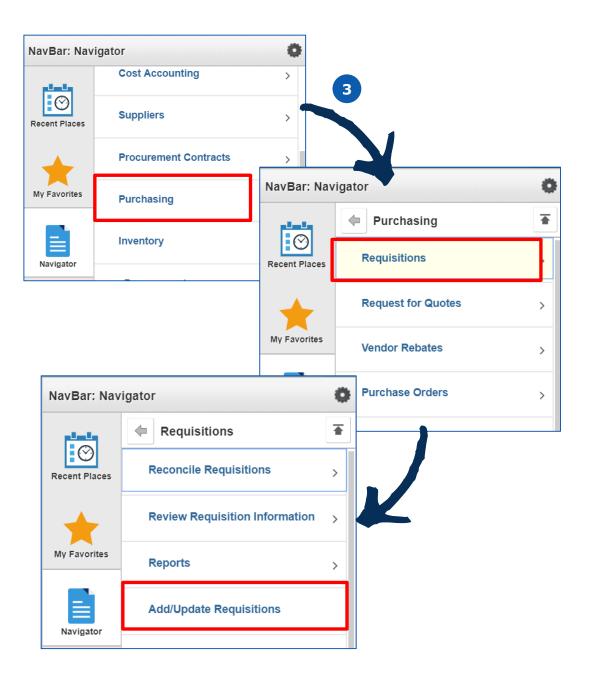

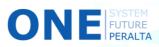

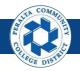

Edit and Cancel a Line (cont'd)

- 4. Click > Find an Existing Value tab
- 5. Enter Search Criteria
- 6. Click > **Search**
- 7. Click > **Requisition ID** of desired requisition

| 🔇 My Homepag                       | ge                                       | F                                  | Requisitions |                                                      |
|------------------------------------|------------------------------------------|------------------------------------|--------------|------------------------------------------------------|
| Requisitions                       |                                          |                                    |              |                                                      |
| Use the following searc            | h to look for an exis                    | ting Requisition.                  |              |                                                      |
| Find an Existing Va                | lue Add a New                            | Value                              |              |                                                      |
|                                    | Aud a New                                | value                              |              | 1                                                    |
| Search Criteria                    |                                          |                                    |              |                                                      |
| 5 Bus                              | siness Unit = 🔻                          | PCCD1                              | Q            | ]                                                    |
|                                    | uisition ID begins v                     | vith 🔻                             |              |                                                      |
| Requisit                           | tion Status =                            | <b>V</b>                           | ▼            | ]                                                    |
|                                    | Origin begins v                          |                                    | Q            |                                                      |
|                                    | Requester begins v<br>ster Name begins v |                                    | Q            |                                                      |
|                                    | Supplier ID begins v                     |                                    | <u> </u>     |                                                      |
| Hold From Further F                |                                          | 8                                  |              | J                                                    |
| Case Sensitive Search Clear        | Basic Search                             | Save Search Crit                   | eria         |                                                      |
| Search Results                     |                                          |                                    |              |                                                      |
| Only the first 300 result          | s can be displayed.                      |                                    |              |                                                      |
| View All                           |                                          |                                    |              |                                                      |
|                                    | Requisition Requisit<br>Date Status      | <sup>tion</sup> Origin Requester N | ame Suppli   | er ID Name 1                                         |
| PCCD1 51103                        | 06/08/2010 Approve                       | ed MIN                             | 00007        | 27787 WINT HTOO ZIN                                  |
|                                    |                                          | DDD (11 1)                         | 00005        |                                                      |
| PCCD1 400000028<br>PCCD1 400000027 | 04/26/2018 Pending                       |                                    |              | 00002 A-1 STEAM CLEANERS<br>00002 A-1 STEAM CLEANERS |

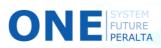

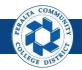

Edit and Cancel a Line (cont'd)

- 8. Click > **Status** tab
- 9. Click > X next to line to be canceled
- **10.** Click > **Yes**

| 🔇 Empl       | oyee   | Self           | Service                                                         |                            |                                                                          | Requisitior                                                    | 15                    |
|--------------|--------|----------------|-----------------------------------------------------------------|----------------------------|--------------------------------------------------------------------------|----------------------------------------------------------------|-----------------------|
| - Head       | er 👔   | D              |                                                                 |                            |                                                                          |                                                                |                       |
|              |        | *Req           | uester BCHRISTIAN                                               | CHRISTIAN,                 |                                                                          |                                                                |                       |
|              | *Requ  | isitio         | Date 03/30/2018                                                 | BRANDON<br>Requester Info  |                                                                          |                                                                |                       |
|              |        | ×              | Origin MPO                                                      | Merritt Purchase Order     |                                                                          |                                                                |                       |
|              |        |                | Code                                                            | Dollar                     |                                                                          |                                                                |                       |
|              | Acco   | unting         | Date 03/30/2018                                                 | Ħ                          | Amount Summary (?)                                                       |                                                                |                       |
|              |        |                | Requisition Default<br>Requisition Activitie<br>Document Status |                            | Total Amount<br>Tax Amount<br>Total Amount<br>Pre-Encumbrance<br>Balance | 2,191.29 USD<br>202.70 USD<br>2393.99 USD<br>Not Available USD |                       |
| Add Item     | ns Fro | om 👔           |                                                                 |                            | Select Lines To Display                                                  |                                                                |                       |
| Line (?)     |        |                | Purchasing Kit<br>Item Search                                   | Catalog<br>Requester Items |                                                                          | C Retrieve                                                     | rst 🕚 1-4 of 4 🕑 Last |
| Details      | Ship   | D <u>T</u> o/D | ue Date Status S                                                | upplier Information        |                                                                          | Sourcing Controls                                              |                       |
| Line         |        |                | Item                                                            | Descript                   | on                                                                       | Status                                                         | 9                     |
|              | 1      |                |                                                                 | Q Item No                  | .: 223866 -                                                              | Pending                                                        | × ± -                 |
|              | 2      |                |                                                                 | Q Item No                  | .: 2396067 -                                                             | Pending                                                        | × 🗉 –                 |
|              | 3      |                |                                                                 | Q Item No                  | .: 455731 -                                                              | Pending                                                        | × = =                 |
|              | 4      | ŀ              |                                                                 | Q Item No                  | .: 473138 - /                                                            | Pending                                                        | × 🗉 🖃                 |
| /iew Printal | ble Ve | rsion          |                                                                 |                            | *Go to                                                                   | More                                                           | •                     |
| E Save       | লিক ব  | Deturn         | to Search                                                       | us in List                 | Notify C Petresh                                                         |                                                                | <b>.</b>              |
| View Printal |        |                | to Search T Previo                                              | us in List 🚛 Next in List  | *Go to                                                                   | More                                                           | _                     |

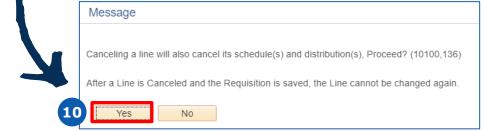

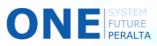

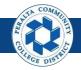

Cancel a Requisition

In the event that you need to cancel a requisition entirely, follow the steps below.

#### **All Requesters**

- 1. Click > **NavBar** icon
- 2. Click > Navigator

|                        | <b>^</b>       | • ٣ | : Ø           | 1 |
|------------------------|----------------|-----|---------------|---|
| Requisition            | Time Entry     |     | NavBar 🔅      |   |
|                        | C              |     | Recent Places |   |
| Payment Request Center | Design Forms   |     | My Favorites  |   |
|                        |                |     | Navigator     | 2 |
| Discussions            | My Preferences |     | Approvals     |   |

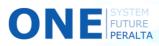

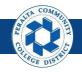

#### Cancel a Requisition (cont'd)

3. Click > Purchasing > Requisitions > Add/Update Requisition

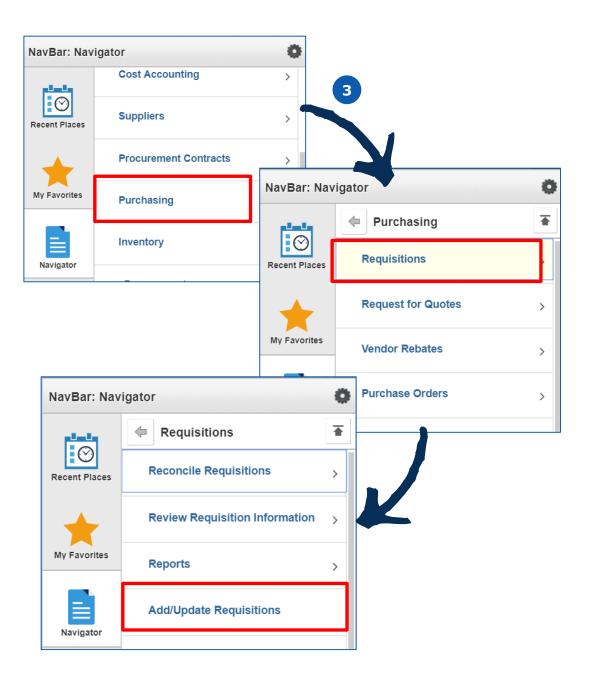

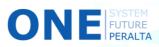

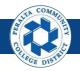

Cancel a Requisition (cont'd)

- 4. Click > Find an Existing Value tab
- 5. Enter Search Criteria
- 6. Click > **Search**
- 7. Click > **Requisition ID** of desired requisition

| 🔇 My Hoi                              | nepage                         |                                           |            | Requisitio         | ns          |               |
|---------------------------------------|--------------------------------|-------------------------------------------|------------|--------------------|-------------|---------------|
| Requisition                           | 5                              |                                           |            |                    |             |               |
| Use the followir                      | g search to look               | ior an existing                           | g Requ     | lisition.          |             |               |
| Find an Exis                          | ting Value                     | dd a New Val                              | ue         |                    |             |               |
| Search C                              | riteria                        |                                           |            |                    |             |               |
| 5                                     | Business Uni<br>Requisition IE |                                           |            | CCD1               |             |               |
|                                       | -                              | begins with                               | V          | ٩                  | •           |               |
|                                       | Requester Name                 | begins with<br>begins with<br>begins with | ▼          | م<br>م             |             |               |
| Hold From Fu                          | tive                           |                                           | (          |                    |             |               |
|                                       |                                |                                           |            |                    |             |               |
| Search                                | Clear Basic                    | Search 📴                                  | Save       | e Search Criteria  |             |               |
| Search Resu                           | Its                            |                                           |            |                    |             |               |
| Only the first 30                     | 0 results can be               | displayed.                                |            |                    |             |               |
| View All                              |                                |                                           |            |                    |             |               |
|                                       | sition Requisitio              | n Requisition                             | Origin     | Requester Name     | Supplier ID | Name 1        |
| Business Requi<br>Unit ID             | Date                           | Status                                    | 3          |                    |             | Name I        |
| Unit ID<br>PCCD1 51103                | 06/08/201                      | 0 Approved                                | MIN        |                    |             | WINT HTOO ZIN |
| Unit ID<br>PCCD1 51103<br>PCCD1 40000 |                                | 0 Approved<br>8 Pending                   | MIN<br>DPO | (blank)<br>(blank) | 0000500002  |               |

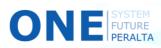

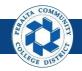

Cancel a Requisition (cont'd)

- 8. Click > **X** in the header
- 9. Click > **OK**
- **10.** Click > **Budget Check** icon to release the pre-encumbrance

| C Employee Self Ser   | vice                                                                                                    | Add/Update F                                                                            | Requisitions                                                                                                    | 🕆 🕈                         |
|-----------------------|----------------------------------------------------------------------------------------------------|-----------------------------------------------------------------------------------------|----------------------------------------------------------------------------------------------------|-----------------------------|
|                       |                                                                                                    |                                                                                         |                                                                                                    | New Window Personalize Page |
| Maintain Requisitions |                                                                                                    |                                                                                         |                                                                                                    | 8                           |
| Requisition           |                                                                                                    |                                                                                         |                                                                                                    |                             |
| Business Un           | it PCCD1                                                                                                    |                                                                                         | Status                                                                                                    | Approved X                  |
| Requisition I         | <b>D</b> 400000019                                                                                                |                                                                                         | Budget Status                                                                                                    | Not Chk'd                   |
| Requisition Nan       | ne 4000000019                                                                                                    |                                                                                         |                                                                                                    | Hold From Further Pr 10 g   |
| ▼ Header ②            |                                                                                                    |                                                                                         |                                                                                                    |                             |
| *Requeste             | Q                                                                                                    |                                                                                         |                                                                                                    |                             |
| *Requisition Date     | 04/12/2018                                                                                                    | Requester Info                                                                          |                                                                                                    |                             |
| *Origir               | AIN                                                                                                    | Alameda Invoice                                                                         |                                                                                                    |                             |
| Currency Code         | e USD                                                                                                    | Dollar                                                                                  |                                                                                                    |                             |
| Accounting Date       | 04/12/2018                                                                                                    |                                                                                         |                                                                                                    |                             |
|                       | Requisition Defaults                                                                                              | Edit Comments                                                                           | Amount Summary (?)                                                                                                    |                             |
|                       | Requisition Activities                                                                                            |                                                                                         | Total Amount                                                                                                    | 1.41 USD                    |
|                       | Document Status                                                                                                   |                                                                                         | Tax Amount                                                                                                    | 0.13 USD                    |
|                       |                                                                                                    |                                                                                         | Total Amount                                                                                                    | 1.54 USD                    |
| -                     |                                                                                                    |                                                                                         |                                                                                                    |                             |
|                       | Message                                                                                                    |                                                                                         |                                                                                                    |                             |
|                       | changes. Continue?<br>When you mark a red<br>any further changes t<br>on the requisition.<br>If you have any more | (10100,7)<br>Juisition as complete o<br>o the requisition. Any<br>changes to make to th | nges made and prevent further<br>r canceled, the system does not al<br>changes made, however, will be s<br>his requisition, do not mark it as<br>e other changes, then return to cha | tored                       |

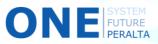

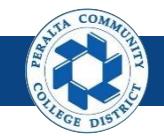

#### Approve or Deny a Requisition

Approvals will follow the following WorkFlow:

- District Level 1: Department Manager Level 2: Vice Chancellor or Director Level 3: Vice Chancellor or Director
- Ad Hoc: Ad Hoc Approvers (if any)

- <u>Campus</u>
- Level 1: Department Manager
- Level 2: Business Office Staff
- Level 3: Campus Business Manager
- Ad Hoc: Ad Hoc Approvers (if any)

#### **All Approvers**

- 1. Click > NavBar icon
- 2. Click > **Approvals**

| ORACLE                | ▼ My Homepage | * * | : 🔊           | 1 |
|-----------------------|---------------|-----|---------------|---|
| Mass Voucher Approval | Approvals     |     | NavBar 🔅      |   |
| PEOPLESOFT            |               |     | Recent Places |   |
|                       |               |     | My Favorites  |   |
|                       |               |     | Navigator     |   |
|                       |               |     | Approvals     | 2 |

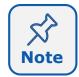

This Job Aid will walk you through approvals using the NavBar. However, you are encouraged to use the tiles on the home screen once you become more comfortable with the system.

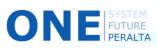

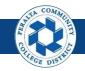

#### Approve or Deny a Requisition (cont'd)

- 3. Select > **View Detail** for the requisition to approve
- 4. Select > **Approve** or **Deny**
- 5. Enter > **Comments**
- 6. Click > **Submit**

| Pending Approvals |    |         |                     | Pending Approvals                                  |                         |                 | <b>ନ</b> ସ୍ | ۲ :         |
|-------------------|----|---------|---------------------|----------------------------------------------------|-------------------------|-----------------|-------------|-------------|
| Sort Type         | T  | T       |                     |                                                    |                         | Appr            | rove Deny   | Pushback    |
| All Approvals     | 96 | Requisi | ition Approvals Sum | mary                                               |                         |                 |             | 5 row       |
| Budget Journal    | 4  |         |                     |                                                    |                         |                 |             |             |
| Journal Entry     | 17 | Select  | Transaction Type    | Description                                        | Transaction Information | Status          | Routed 3    | view Detail |
| Requisition       | 5  |         | Requisition         | PCCD1 / 200012440                                  | 641.40 USD              | Medium Priority | 05/31/2018  | View Detail |
| Voucher           | 70 |         | Requisition         | PCCD1 / 200012429                                  | 75,898.29 USD           | Medium Priority | 05/31/2018  | View Detail |
|                   |    |         | Requisition         | PCCD1 / 200012444                                  | 5,047.00 USD            | Medium Priority | 05/31/2018  | View Detail |
|                   |    |         | Requisition         | Smart Classroom - SecureAll - PCCD1 / 2000124432 、 | 17,000.00 USD           | Medium Priority | 06/01/2018  | View Detail |
|                   |    |         | Requisition         | PCCD1 / 2000124389                                 | 15,303.40 USD           | Medium Priority | 06/01/2018  | View Detail |
|                   |    | Approve | er Comments         |                                                    |                         |                 |             |             |
|                   |    |         |                     |                                                    |                         |                 |             |             |
|                   |    |         |                     |                                                    |                         |                 |             |             |

|                                           |                       | Requisition                      | <u>א</u> ע ₹ : @      |
|-------------------------------------------|-----------------------|----------------------------------|-----------------------|
| Request for PCCD1/200012440<br>641.40 USD | 03                    |                                  | Approve Deny Pushback |
| Header is pending your app                | proval                |                                  | 4                     |
| Summary                                   |                       |                                  |                       |
|                                           | ss Unit PCCD1         | Requisition ID 2000124403        |                       |
|                                           | ed Date May 29, 2018  | Requisition Date May 29, 2018    |                       |
| Req                                       | quester               | Entered by                       |                       |
|                                           |                       | Budget Header Status Valid       |                       |
| <ul> <li>More Information</li> </ul>      |                       |                                  |                       |
| Header comments and attachme              | ents >                |                                  |                       |
| ✓ Lines                                   |                       |                                  |                       |
|                                           |                       |                                  | 1 row                 |
| Line Number                               | Item Description      | Merchandise Amount               | View Detail           |
| 1                                         | BCC Securatis Invoice | 641.40 USD                       | View Detail           |
| Approval Chain                            | >                     |                                  |                       |
| Approval Chain                            | >                     |                                  |                       |
| Approval Chain ancel                      | > Approve Submit      | G                                | Deny                  |
| ancel                                     |                       | Cancel                           |                       |
| ancel<br>You are about to approve         |                       | You are about to                 | o deny this request.  |
| ancel                                     |                       | Cancel                           | o deny this request.  |
| ancel<br>You are about to approve         | this request.         | You are about to<br>Approver Com | o deny this request.  |
| ancel<br>You are about to approve         | this request.         | You are about to                 | o deny this request.  |
| ancel<br>You are about to approve         | this request.         | You are about to<br>Approver Com | o deny this request.  |
| ancel<br>You are about to approve         | this request.         | You are about to<br>Approver Com | o deny this request.  |
| ancel<br>You are about to approve         | this request.         | You are about to<br>Approver Com | o deny this request.  |
| ancel<br>You are about to approve         | this request.         | You are about to<br>Approver Com | o deny this request.  |

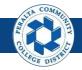

#### **Approval** Push Back a Requisition

When minor updates are required, Levels 2 and 3 approvers are able to push back a requisition to the previous approver for edits without denying it altogether.

#### **All Approvers**

- 1. Click > NavBar icon
- 2. Click > **Approvals**

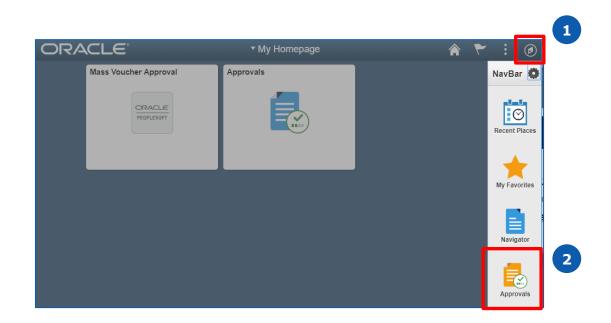

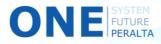

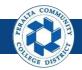

#### Push Back a Requisition (cont'd)

- 3. Select > **View Detail** for the requisition to push back
- 4. Select > **Pushback**
- 5. Enter > **Comments**
- 6. Click > **Submit**

| Pending Approvals              |         |                      | Pending Approvals                                  |                         |                 | <u>ନ</u> ଦ୍ | ۲ :         |
|--------------------------------|---------|----------------------|----------------------------------------------------|-------------------------|-----------------|-------------|-------------|
| Sort<br>Navigation List Type ▼ | T       |                      |                                                    |                         | Арри            | rove Deny   | Pushback    |
| All Approvals                  | Requi   | sition Approvals Sum | mary                                               |                         |                 |             | 5 row       |
| Budget Journal                 | 4       |                      |                                                    |                         |                 |             |             |
|                                | 7 Selec | t Transaction Type   | Description                                        | Transaction Information | Status          | Routed 3    | View Detail |
|                                | 5       | Requisition          | PCCD1 / 200012440                                  | 641.40 USD              | Medium Priority | 05/31/2018  | View Detail |
|                                | 0       | Requisition          | PCCD1 / 200012429                                  | 75,898.29 USD           | Medium Priority | 05/31/2018  | View Detail |
|                                |         | Requisition          | PCCD1 / 200012444                                  | 5,047.00 USD            | Medium Priority | 05/31/2018  | View Detail |
|                                |         | Requisition          | Smart Classroom - SecureAll - PCCD1 / 2000124432 、 | 17,000.00 USD           | Medium Priority | 06/01/2018  | View Detail |
|                                |         | Requisition          | PCCD1 / 2000124389                                 | 15,303.40 USD           | Medium Priority | 06/01/2018  | View Detail |
|                                | Approv  | ver Comments         |                                                    |                         |                 |             |             |
|                                |         |                      |                                                    |                         |                 |             |             |
|                                |         |                      |                                                    |                         |                 |             |             |

| Respective for CPD/2009/14440   In the section is paired in your approval     Summary     Basiness Uwit PCD1   Requestion D2 2001/2403   Requestion D2 2001/2403 < | Pending Approvals                    |                          |              | Requisition                  |              | r 🔒 🔍 🗋      | 9 : ۲    |
|----------------------------------------------------------------------------------------------------|--------------------------------------|--------------------------|--------------|------------------------------|--------------|--------------|----------|
| Business Unit: PCCD1       Regulation D2 2000124403         Regulation Date: May 29, 2018       Regulation Date: May 29, 2018         Regulation Date: May 29, 2018       Entered by                                                                                                    | 641.40 USD                           |                          |              |                              | 4            | Approve Deny | Pushback |
| Routed Bair May 29, 2018 Beginstein May 29, 2018   Request meeting Budget Header by meeting   Budget Header Status Vaid     Immeeting     Immeeting <td>Summary</td> <td></td> <td></td> <td></td> <td></td> <td></td> <td></td>                                                                                                    | Summary                              |                          |              |                              |              |              |          |
| Request       Entered by Endedted Status Vaid <ul> <li>Acron entorements and attachments</li></ul>                                                                                                    |                                      | Business Unit PCCD1      |              | Regulation ID                | 2000124403   |              |          |
|                                                                                                    |                                      | Routed Date May 29, 2018 |              | Requisition Date             | May 29, 2018 |              |          |
|                                                                                                    |                                      | Requester                |              | Entered by                   |              |              |          |
| Header comments and attachments       >         Lines       Merchandise Amount       View Detail         1       BCC Securitis Invoice       61.40 USD       View Detail         Approver Comments                                                                                                    |                                      |                          |              | Budget Header Status         | Valid        |              |          |
| ► Lines       Line Number     Item Description     Merchandise Amount     View Detail       1     BCC Securatis Invoice     641.40 USD     View Detail   Approver Comments       Approvel Chein     >         Cancel     Pushback     5         You are about to pushback this request.                                                                                                    | <ul> <li>More Information</li> </ul> |                          |              |                              |              |              |          |
| Line Number     Item Description     Merchandise Amount     View Detail       1     BCC Securatis Invoice     641.40 USD     View Detail   Approver Comments       Approvel Chein     >         Cancel     Pushback       You are about to pushback this request.     6                                                                                                    | Header comments and                  | d attachments >          |              |                              |              |              |          |
| 1     BCC Securatis Invoice     641.40 USD     View Detail         Approver Comments         Approved Chein     >         Cancel     Pushback         You are about to pushback this request.         Approver Comments                                                                                                    | - Lines                              |                          |              |                              |              |              |          |
| 1     BCC Securatis Invoice     641.40 USD     View Detail         Approver Comments         Approved Chein     >         Cancel     Pushback         You are about to pushback this request.         Approver Comments                                                                                                    | Line Number                          | Item Desc                | cription     | Merchandise Amount           |              | View Detail  | 1 row    |
| Aprover Comments Approved Chein Approved Chein Approved Chein Approver Comments                                                                                                    |                                      |                          |              |                              |              |              |          |
| You are about to pushback this request.  Approver Comments                                                                                                    | Approval Chain                       | *                        |              |                              |              |              |          |
| You are about to pushback this request.  Approver Comments                                                                                                    |                                      |                          | Cancel       |                              |              |              |          |
|                                                                                                    |                                      |                          | You are abou | ut to pushback this request. |              |              |          |
| 5                                                                                                    |                                      |                          | Approver C   | omments                      |              |              |          |
|                                                                                                    |                                      |                          |              |                              | 4            |              |          |
| SYSTEM                                                                                                    | ISYS                                 | TEM                      |              |                              |              |              |          |

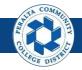

#### Approve a Requisition with an Ad Hoc Approver

Some requisitions will require one or more Ad Hoc Approvers. Levels 1, 2, and 3 approvers are able to add Ad Hoc Approvers as necessary as they perform the approval process.

#### **All Approvers**

- 1. Click > NavBar icon
- 2. Click > Approvals

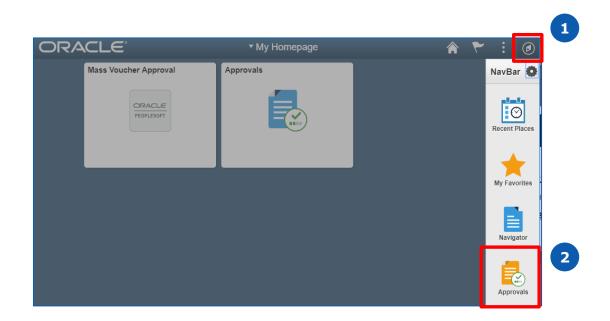

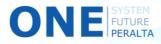

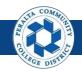

#### Approve a Requisition with an Ad Hoc Approver (cont'd)

- 3. Select > View Detail for the requisition that require an ad hoc approver
- 4. Click > **Approval Chain**

| Pending Approvals |        |                      | Pending Approvals                                  |                         |                 | <b>ନ</b> ପ୍ | ۲ :         |
|-------------------|--------|----------------------|----------------------------------------------------|-------------------------|-----------------|-------------|-------------|
| Sort Type         | T      |                      |                                                    |                         | Арри            | rove Deny   | Pushback    |
| All Approvals     | Requis | sition Approvals Sum | mary                                               |                         |                 |             | 5 row       |
| Budget Journal    | )      |                      |                                                    |                         |                 |             |             |
| Journal Entry     | 0-1    | t Transaction Type   | Description                                        | Transaction Information | Status          | Routed 3    | View Detail |
| ₩ Requisition 5   |        | Requisition          | PCCD1 / 200012440                                  | 641.40 USD              | Medium Priority | 05/31/2018  | View Detail |
| Voucher 70        |        | Requisition          | PCCD1 / 200012429                                  | 75,898.29 USD           | Medium Priority | 05/31/2018  | View Detail |
|                   |        | Requisition          | PCCD1 / 200012444                                  | 5,047.00 USD            | Medium Priority | 05/31/2018  | View Detail |
|                   |        | Requisition          | Smart Classroom - SecureAll - PCCD1 / 2000124432 、 | 17,000.00 USD           | Medium Priority | 06/01/2018  | View Detail |
|                   |        | Requisition          | PCCD1 / 2000124389                                 | 15,303.40 USD           | Medium Priority | 06/01/2018  | View Detail |
|                   | Approv | ver Comments         |                                                    |                         |                 |             |             |
|                   |        |                      |                                                    |                         |                 |             |             |
|                   |        |                      |                                                    |                         |                 |             |             |

| Pending Approvals                    |                                        | Requisition                      | A 🕈 :               |
|--------------------------------------|----------------------------------------|----------------------------------|---------------------|
| Request for PCCD1/2000124            | 403                                    |                                  | Approve Deny Pushba |
| Header is pending your ap            | oproval                                |                                  |                     |
| Summary                              |                                        |                                  |                     |
|                                      | ness Unit PCCD1                        | Requisition ID 2000124403        |                     |
| Rou                                  | ited Date May 29, 2018                 | Requisition Date May 29, 2018    |                     |
| Re                                   | equester Louie Martirez                | Entered by Loui                  |                     |
|                                      |                                        | Budget Header Status Valid       |                     |
| <ul> <li>More Information</li> </ul> |                                        |                                  |                     |
| Header comments and attachn          | nents >                                |                                  |                     |
|                                      |                                        |                                  |                     |
| <ul> <li>Lines</li> </ul>            |                                        |                                  |                     |
|                                      |                                        |                                  | View Detail         |
| Line Number                          | Item Description                       | Merchandise Amount               | View Detail         |
| Line Number                          | Item Description BCC Securatis Invoice | Merchandise Amount<br>641.40 USD | View Detail         |
|                                      |                                        |                                  |                     |
| 1                                    |                                        |                                  |                     |
| 1                                    | BCC Securatis Invoice                  |                                  |                     |
| 1                                    |                                        |                                  |                     |

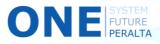

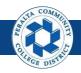

Approve a Requisition with an Ad Hoc Approver (cont'd)

- 5. Click > + next to your name
- 6. Enter > **User ID** of Ad Hoc Approver
- 7. Click > Insert

| Approval Chain                                     | ×       |
|----------------------------------------------------|---------|
| strict Approvals                                   |         |
| Requisition 400000027                              | Pending |
| Start New Path                                     |         |
| District Requisitions                              |         |
| Z Pending                                          | +       |
| Cost Center Manager                                | >       |
| ▶ Not Routed                                       | +       |
| Multiple Approvers<br>Vice Chancellor/Associate VC | >       |
| ▶ Not Routed                                       | +       |
| Multiple Approvers<br>Vice Chancellor/Associate VC | >       |

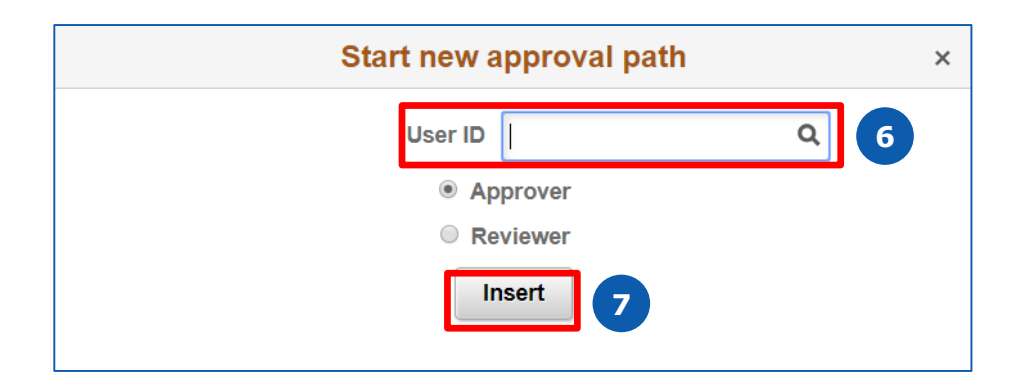

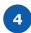

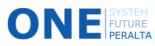

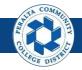

View Approval History

Requesters are able to view the approval history of a requisition at any time, including each level of approvers and who is responsible for the next approval.

#### **All Requesters**

- 1. Click > NavBar icon
- 2. Click > Navigator

|                        | ۸              | • ٣ | : Ø           | 1 |
|------------------------|----------------|-----|---------------|---|
| Requisition            | Time Entry     |     | NavBar 🔅      |   |
|                        | C              |     | Recent Places |   |
| Payment Request Center | Design Forms   |     | *             |   |
|                        | Design on is   |     | My Favorites  |   |
|                        |                |     | Navigator     | 2 |
|                        |                |     |               |   |
| Discussions            | My Preferences |     | Approvals     |   |

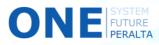

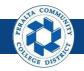

#### View Approval History (cont'd)

3. Click > Purchasing > Requisitions > Add/Update Requisition

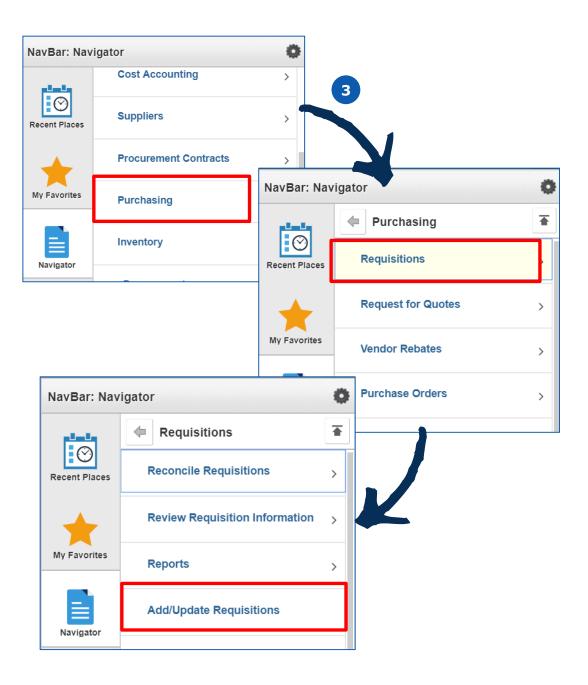

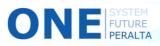

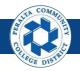

#### View Approval History (cont'd)

- 4. Click > Find an Existing Value tab
- 5. Enter Search Criteria
- 6. Click > **Search**
- 7. Click > **Requisition ID** of desired requisition

| My Homepage                                                                                              | ge                                                                                                    | Requisitior                                   | ns                       |
|----------------------------------------------------------------------------------------------------|----------------------------------------------------------------------------------------------------|-----------------------------------------------|--------------------------|
| Requisitions                                                                                             |                                                                                                    |                                               |                          |
| -                                                                                                    | ch to look for an existing                                                                                                    | Requisition.                                  |                          |
|                                                                                                    |                                                                                                    |                                               |                          |
| Find an Existing Va                                                                                      | Alue <u>A</u> dd a New Value                                                                                                    | e                                             |                          |
| Search Criteria                                                                                          |                                                                                                    |                                               |                          |
|                                                                                                    | siness Unit = 🔻                                                                                                    | PCCD1                                         |                          |
|                                                                                                    | quisition ID begins with                                                                                                    |                                               |                          |
| Requisi                                                                                                  | Origin begins with                                                                                                    | ▼ 0                                           |                          |
|                                                                                                    | Requester begins with                                                                                                    |                                               |                          |
| Reque                                                                                                    | ester Name begins with                                                                                                    |                                               |                          |
|                                                                                                    | Supplier ID begins with                                                                                                    | ▼                                             |                          |
| Hold From Further F                                                                                      | Tocessing                                                                                                    |                                               |                          |
| Case Sensitive                                                                                           |                                                                                                    |                                               |                          |
|                                                                                                    |                                                                                                    |                                               |                          |
|                                                                                                    |                                                                                                    |                                               |                          |
| Search Clea                                                                                              | r Basic Search 🖾                                                                                                    | Save Search Criteria                          |                          |
|                                                                                                    | Basic Search 🦉                                                                                                    | Save Search Criteria                          |                          |
| Search Results                                                                                           |                                                                                                    | Save Search Criteria                          |                          |
| Search Results<br>Only the first 300 resul                                                               |                                                                                                    | Save Search Criteria                          |                          |
| Search Results                                                                                           |                                                                                                    | Save Search Criteria                          |                          |
| Search Results<br>Only the first 300 resul<br>View All                                                   | ts can be displayed.                                                                                                    | Save Search Criteria<br>Drigin Requester Name | Supplier ID Name 1       |
| Search Results<br>Only the first 300 resul<br>View All<br>Business Requisition<br>Unit ID<br>PCCD1 51103 | Requisition Requisition Date Status 06/08/2010 Approved N                                                                                                    | Drigin Requester Name                         | 0000727787 WINT HTOO ZIN |
| Search Results<br>Only the first 300 resul<br>View All<br>Business Requisition<br>Unit ID                | Requisition Requisition Date Status 06/08/2010 Approved 10/04/26/2018 Pending 10/04/26/2018 Pending 10/04/26/26/26/26/2018 Pending 10/04/26/2018 Pending 10/04/26/2018 Pending 1 | Drigin Requester Name                         |                          |

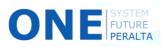

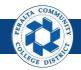

### **Approval** View Approval History (cont'd)

8. Click > View Approvals\*

ONE

|                                                                                                    | Requisitions 🕋 🔍                                                                          | ی : ۲                               |
|----------------------------------------------------------------------------------------------------|-------------------------------------------------------------------------------------------|-------------------------------------|
|                                                                                                    | New Wit                                                                                   | ndow   Personalize Page             |
| Maintain Requisitions                                                                                              |                                                                                           |                                     |
| Requisition                                                                                                    |                                                                                           |                                     |
| Business Unit PCCD1<br>Requisition ID 2000123744<br>Requisition Name 2000123744                                    | Status Pending<br>Budget Status Valid<br>Hold From Further Pro                            | ×                                   |
| *Requester<br>*Requisition Date 05/14/2018<br>*Origin DOA<br>*Currency Code USD<br>Accounting Date 05/14/2018<br>* | punt                                                                                      |                                     |
| Requisition Defaults Add Comments<br>Requisition Activities<br>Document Status                                     | Tax Amount1.85USDTotal Amount21.85USD                                                     | JSD                                 |
| Add Items From ②                                                                                                   | Select Lines To Display 👔                                                                 |                                     |
| Purchasing Kit Catalog<br>Item Search Requester Items                                                              | Search for Lines Line Q To Q Retrieve                                                     |                                     |
| Line ②                                                                                                    |                                                                                           |                                     |
| Details     Ship To/Due Date     Status     Supplier Information     Item       Line     Item     Description      |                                                                                           | rchandise *Ship To<br>ount Location |
| 1 🛅 🔍 test 🦯                                                                                                    | 戰 1.0000 EA Q 5105 Q 20.00000                                                             | 20.00 WAREHO                        |
| View Printable Version 8 View Approvals                                                                            | *Go toMore                                                                                | •                                   |
| Save 🕅 Return to Search                                                                                            | List 🔄 Notify 📿 Refresh                                                                   |                                     |
|                                                                                                    | vill only appear for requisitions created in<br>ns originating from PROMT will not have t |                                     |

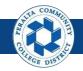

#### View Approval History (cont'd)

9. The pop-up window displays all required approver levels, and indicates the status of the approval

| View Approva | als                  |             |         |                            |                              |     |            |        |                             | × |
|--------------|----------------------|-------------|---------|----------------------------|------------------------------|-----|------------|--------|-----------------------------|---|
|              |                      |             |         |                            |                              |     |            |        |                             |   |
|              | Business Unit        | PCCD1       |         |                            |                              | Nun | nber of Li | nes 1  |                             |   |
|              | Requisition ID       | 2000123744  |         |                            |                              | 1   | Total Amo  | ount   | 20.00 USD                   |   |
|              | Requisition Name     | 2000123744  |         |                            |                              |     |            |        |                             |   |
|              | Requested For        | -           |         |                            |                              |     |            |        |                             |   |
|              | Status               | Pending     |         |                            |                              |     |            |        |                             |   |
|              | Budget Status        | Valid       |         |                            |                              |     |            |        |                             |   |
| Dis          | trict Approv         | als         |         |                            |                              |     |            |        |                             |   |
|              | Requisi              | tion 200012 | 3744:   | Pending                    |                              |     |            |        | View/Hide Co Start New Pate |   |
|              | District Requisition | s           |         |                            |                              |     |            |        |                             |   |
| 9            | Cost Center          | Manager +   | Not     | Multiple Ap<br>PCC VC or A | provers<br>Associate VC Leve | 12  |            | PCC Re | eq VC or Asso VC Level      | 3 |
| -            | Comment              | History     |         |                            |                              |     |            |        |                             |   |
|              |                      | Apply       | Approva | al Changes                 |                              |     |            |        |                             |   |
| Return       |                      |             |         |                            |                              |     |            |        |                             |   |

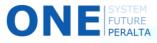

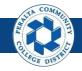

View Document Status

Requesters are able to view the status of the requisition at any time. ONEPeralta provides a visual tracker of the progress, from requisition to purchase order to payment.

**All Requesters** 

- 1. Click > **NavBar** icon
- 2. Click > Navigator

|                        | <b>^</b>       | ~ | : Ø           | 1 |
|------------------------|----------------|---|---------------|---|
| Requisition            | Time Entry     |   | NavBar 🔯      |   |
|                        | C              |   | Recent Places |   |
|                        |                |   | *             |   |
| Payment Request Center | Design Forms   |   | My Favorites  |   |
|                        |                |   | Navigator     | 2 |
| Discussions            | My Preferences |   | Approvals     |   |

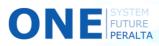

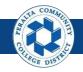

#### View Document Status (cont'd)

3. Click > Purchasing > Requisitions > Review Requisition Information > Document Status

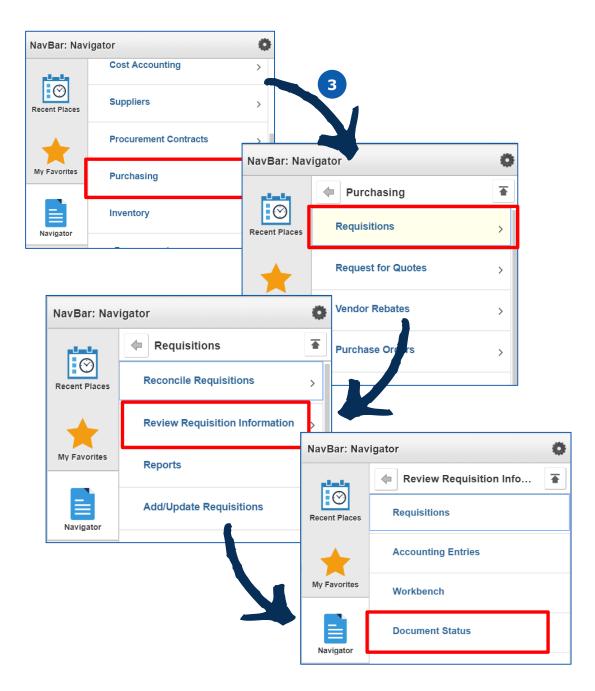

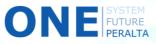

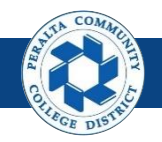

#### View Document Status (cont'd)

- 4. Enter Search Criteria
- 5. Click > Search
- 6. Click > **Requisition ID** to view approval history

| C Employee Self Service           |                       | Requisition <b>D</b> | )ocum   | ent Status  |              | Q,  | ۲     | :      |
|-----------------------------------|-----------------------|----------------------|---------|-------------|--------------|-----|-------|--------|
| Requisition Decument              | Ctatua                |                      |         |             |              |     | New V | Vindow |
| Requisition Document              |                       | ava fialda blank fa  | list of |             |              |     |       |        |
|                                   | and click Search. Le  | eave lielus plank to | alistoi | all values. |              |     |       |        |
| Find an Existing Value            |                       |                      |         | - 4         |              |     |       |        |
| ▼Search Criteria                  |                       |                      |         |             |              |     |       |        |
| Business Unit                     | PCCD1                 | C                    | 2       |             |              |     |       |        |
| Requisition ID begins w           | rith ▼                |                      |         |             |              |     |       |        |
| Requisition Status =              | ▼ Approved            | ł                    | •       | ]           |              |     |       |        |
| Requisition Date =                | ▼                     |                      | :       |             |              |     |       |        |
| Origin begins w                   | vith 🔻                | (                    | 2       |             |              |     |       |        |
| Requester begins w                | vith 🔻                | (                    | 2       |             |              |     |       |        |
| Description begins w              | <i>i</i> ith ▼        |                      |         |             |              |     |       |        |
| Case Sensitive                    |                       |                      |         | _           |              |     |       |        |
| 5                                 |                       |                      |         |             |              |     |       |        |
| Search Clear Basic                | : Search 🖉 Save       | Search Criteria      |         |             |              |     |       |        |
| Search Results                    |                       |                      |         |             |              |     |       |        |
| Only the first 300 results can be | displayed.            |                      |         |             |              |     |       |        |
| View All                          | 6                     |                      |         |             | 1-100 of 300 | ) 🔻 | ►     | M      |
| Business Requisition<br>Unit ID   | Requisition<br>Status | Requisition<br>Date  | Origin  | Requester   | Descriptio   | 'n  |       |        |
| PCCD1 COMPUTER                    | Approved              | 09/22/2011           | APO     |             |              |     |       |        |
| PCCD1 95387                       | Approved              | 08/24/2015           | DIN     |             |              |     |       |        |

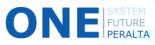

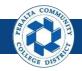

#### View Document Status (cont'd)

- 7. A visual tracker depicts the status of the requisition
- 8. Review the table for more detailed information about the status
- 9. Click > **Grid Action Menu** icon to personalize the table (hide columns, zoom), or to download to an Excel file for printing

|                     |                  |                                       | CCD1                  |                       |                  |                         | Req ID 200107                             |                        |                        |                 |
|---------------------|------------------|---------------------------------------|-----------------------|-----------------------|------------------|-------------------------|-------------------------------------------|------------------------|------------------------|-----------------|
|                     | Docu             |                                       | 0/13/2016<br>ISD      |                       |                  | Doc                     | Status Approv                             |                        |                        |                 |
|                     | I                | Requester                             |                       |                       |                  |                         | nandise Amt 1,283.6<br>Idget Status Valid | 1                      | 7                      |                 |
| Requisitions I      | Inventory        | Sourcing F<br>Events                  | Procurement Contracts | Purchase<br>Orders(1) | Service<br>Work  | Receipts(3)             | Returns Vouche                            | prs(2) Payments(2)     |                        |                 |
|                     |                  | LYONG                                 |                       |                       | Orders           |                         |                                           |                        |                        |                 |
| Show All            |                  | Lions                                 |                       |                       |                  |                         |                                           |                        | J                      |                 |
|                     |                  |                                       |                       |                       |                  |                         |                                           | 14 4                   | 1-4 of 8 ▼             | ▶ ▶I   View All |
| Documents           | cument           |                                       | Docume                | ent Type              |                  | Status                  | Document Date                             | Supplier ID            | 1-4 of 8 ▼<br>Location | I View All      |
| Documents           | ument<br>Related | Info   ><br>Business                  |                       |                       | Orders           | Status       Dispatched | Document Date<br>10/17/2016               |                        |                        | View All        |
| Documents           | ument<br>Related | Info II▶<br>Business<br>Unit          | Docume<br>Purchase    |                       | Orders<br>DOC ID |                         |                                           | Supplier ID            | Location               |                 |
| Documents<br>Ctions | ument<br>Related | Info II▶<br>Business<br>Unit<br>PCCD1 | Purchase<br>Order     |                       | Orders           | Dispatched              | 10/17/2016                                | Supplier ID 0000504505 | Location<br>MAIN       |                 |

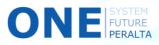